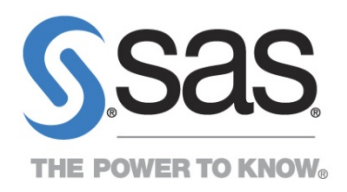

# **SAS® Macros to support Dataset-XML v1.0.0**

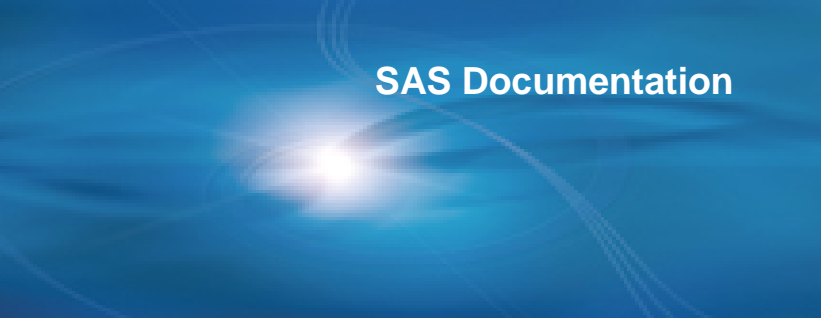

SAS and all other SAS Institute Inc. product or service names are registered trademarks or trademarks of SAS Institute Inc. in the USA and other countries. ® indicates USA registration. Other brand and product names are trademarks of their respective companies.

#### **SAS® Macros to support Dataset-XML v1.0.0**

Copyright 2014 by SAS Institute Inc., Cary, NC 27513, USA. All rights reserved. Printed in the United States of America. No part of this publication may be reproduced, stored in a retrieval system, or transmitted, in any form or by any means, electronic, mechanical, photocopying, or otherwise, without the prior written permission of the publisher, SAS Institute Inc.

Prepared date 28Oct2014

**Disclaimer:** THIS PRELIMINARY DOCUMENTATION AND CODE ARE PROVIDED "AS IS" WITHOUT WARRANTY OF ANY KIND, EITHER EXPRESS OR IMPLIED, INCLUDING, BUT NOT LIMITED TO, THE IMPLIED WARRANTIES OF MERCHANTABILITY, FITNESS FOR A PARTICULAR PURPOSE, OR NON-INFRINGEMENT. The Institute shall not be liable whatsoever for any damages arising out of the use of this documentation or code, including any direct, indirect, or consequential damages. The Institute reserves the right to alter or abandon use of this documentation at any time. In addition, the Institute will provide no support for the materials contained herein.

## **Introduction**

In the United States, the approval process for regulated human and animal health products requires the submission of data from clinical trials and other studies as expressed in the Code of Federal Regulations (CFR). The FDA established the regulatory basis for wholly electronic submission of data in 1997 with the publication of regulations on the use of electronic records in place of paper records (21 CFR Part 11). In 1999, the FDA standardized the submission of clinical and non-clinical data using the SAS Version 5 XPORT Transport Format and the submission of metadata using Portable Document Format (PDF), respectively. In 2005, the *Study Data Specifications* published by the FDA included the recommendation that data definitions (metadata) be provided as a Define-XML file.

On November 5, 2012, the FDA held a meeting entitled "Regulatory New Drug Review: Solutions for Study Data Exchange Standards", the purpose of which was to solicit input regarding the advantages and disadvantages of current and emerging open, consensus-based standards for the exchange of regulated study data. Dataset-XML [1] was presented as an alternative for consideration.

Dataset-XML defines a standard format for transporting tabular data in XML between any two entities based on the CDISC ODM [2]. That is, in addition to supporting the transport of data sets as part of a submission to the FDA, it may also be used to facilitate other data interchange use cases. For example, the Dataset-XML data format can be used by a CRO to transmit SDTM or ADaM data sets to a sponsor organization. Dataset-XML supports SDTM, ADaM, and SEND CDISC data sets but can also be used to exchange any other type of tabular data set.

## **Dataset-XML and Define-XML**

Dataset-XML defines a standard format for transporting tabular data set data in XML. The metadata for a data set contained within a Dataset-XML document must be specified using the Define-XML standard. Each Dataset-XML file contains data for a single data set, but a single Define-XML file describes all the data sets included in the folder. Both Define-XML v1.0 [3] and Define-XML v2.0 [4] are supported for use with Dataset-XML.

## **Requirements**

The macros that are part of this download package require Base SAS. They have been tested on SAS 9.4 (TS1M1) on Windows x64 and Linux x64.

The macros have been successfully used on SAS 9.3 M2 (Windows x64), SAS 9.2 (Windows XP), and SAS 9.3 on UNIX.

## **Availability**

Download the macros as a ZIP file from the SAS® Clinical Standards Toolkit page: <http://support.sas.com/rnd/base/cdisc/cst/index.html>

You are encouraged to download and use this new functionality. To help guide future development, post feedback on the [SAS in Health Care Related Fields and Clinical Trials forum.](https://communities.sas.com/community/support-communities/sas_in_health_care_related_fields/)

Note: The functionality of the macros will be added to the SAS Clinical Standards Toolkit 1.7.

### **Installation and Folder Structure**

Open the ZIP file, and extract the files to a folder on your computer.

Note: The sample programs in this document assume the folder structure shown in Display 1.

**Display 1** *Dataset-XML Folder Structure* 4 datasetxml  $\triangleright$   $\blacksquare$  lib  $\triangleright$  M macro-api-doc **I** macros **In** messages **N** programs  $\Box$  results 4 sasdata  $\triangleright$  | imported  $\triangleright$  original 4 schema-repository cdisc-crtdds-1.0.0 cdisc-datasetxml-1.0.0 cdisc-definexml-2.0.0 cdisc-odm-1.2.1 cdisc-odm-1.3.2  $\blacksquare$  core a xmldata  $\triangleright$  adam  $\triangleright$   $\blacksquare$  sdtm

Note: The sample programs use the DatasetXMLRoot macro variable, which specifies the root of the Dataset-XML folder structure. If you unzip to a root location other than c:/datasetxml, you must change the value of DatasetXMLRoot. Here is an example of the default specification for DatasetXMLRoot:

```
**************************************************;
* Location of the Dataset-XML root *;
**************************************************;
%let DatasetXMLRoot=c:/datasetxml;
**************************************************;
* Set Root paths for input and output
**************************************************;
%let studyRootPath=c:/datasetxml;
%let studyOutputPath=c:/datasetxml;
```
The ZIP file provides SAS data sets to demonstrate the macros. These SAS data sets were created on Windows x64. On other operating systems, these SAS data sets might need to be extracted from a SAS CPORT transport file. You can perform the extraction by running this program:

#### *Dataset-XML Root*/programs/cimport.sas

This program extracts **cported.stc** files that are located in folders that contain SAS data sets.

The folder structure contains these subfolders:

| lib               | This folder contains the Java sas.cdisc.transforms.jar file that is used by |
|-------------------|-----------------------------------------------------------------------------|
|                   | several macros.                                                             |
| macro-api-doc     | The macro API documentation for the macros described in this                |
|                   | document. The index file is:                                                |
|                   |                                                                             |
|                   | Dataset-XML Root/macro-api-doc/index.html                                   |
| macros            | The macros that are used by the sample programs.                            |
| messages          | The data set that contains a list of codes and associated message text      |
|                   | that are used by the macros.                                                |
| programs          | The sample programs that demonstrate the functionality of the macros.       |
|                   | Creating Dataset-XML files from SAS data sets                               |
|                   | Creating SAS data sets from Dataset-XML files                               |
|                   | Validating Dataset-XML files against an XML schema                          |
|                   | Comparing original SAS data sets with SAS data sets created                 |
|                   | from Dataset-XML files                                                      |
|                   | All sample programs contain examples for SDTM and ADaM.                     |
| results           | The data sets created by the sample programs.                               |
| sasdata           | The original SAS data sets used to create the Dataset-XML files and         |
|                   | the SAS data sets that are imported from the Dataset-XML files.             |
|                   | Sample data sets are provided both for SDTM 3.1.2 and ADaM 2.1.             |
| schema-repository | The XML schema files that Dataset-XML and Define-XML files are              |
|                   | validated against. These XML schema files are published by CDISC.           |
| xmldata           | The Dataset-XML files that are created from SAS data sets and the           |
|                   | Define-XML files that define the metadata.                                  |

**Table 1** *Folder Structure in the ZIP File*

## **Creating Dataset-XML Files from SAS Data Sets**

This sample program creates Dataset-XML files from a library of SAS data sets:

*Dataset-XML Root*/programs/create\_datasetxml\_standalone.sas

After initialization, the program runs the datasetxml\_write macro:

```
libname sdtmdata "&studyRootPath/sasdata/original/sdtm";
filename defxml "&studyOutputPath/xmldata/sdtm/define.xml";
libname dataxml "&studyOutputPath/xmldata/sdtm";
%datasetxml_write(
  _cstSourceLibrary=sdtmdata,
  _cstOutputLibrary=dataxml,
```

```
 _cstSourceMetadataDefineFileRef=defxml,
 _cstCheckLengths=Y,
 _cstIndent=N,
 _cstZip=Y,
 _cstDeleteAfterZip=N
 );
```
The Define-XML file that describes the SAS data sets must contain metadata information about all SAS data sets and all variables to be converted. The Dataset-XML files by themselves do not have any information about the SAS data sets (name and label) or the SAS variables (name, label, data type, length, and display format). When the Dataset-XML file is converted back to SAS data sets, this information must be provided by the Define-XML file.

Display 2 and Display 3 illustrate a Dataset-XML file and a Define-XML file.

#### **Display 2** *Dataset-XML Fragment*

```
<?xml version="1.0" encoding="UTF-8"?>
<ODM xmlns="http://www.cdisc.org/ns/odm/v1.3"
  xmlns:data="http://www.cdisc.org/ns/Dataset-XML/v1.0"
  ODMVersion="1.3.2" FileType="Snapshot" FileOID="cdisc01.AE"
  PriorFileOID="www.cdisc.org.Studycdisc01-Define-XML_2.0.0"
  CreationDateTime="2014-06-23T13:18:18"
  data:DatasetXMLVersion="1.0.0">
  <ClinicalData StudyOID="cdisc01"
    MetaDataVersionOID="MDV.CDISC01.SDTMIG.3.1.2.SDTM.1.2">
    <ItemGroupData ItemGroupOID="IG.AE" data:ItemGroupDataSeq="1">
      ...
 <ItemData ItemOID="IT.AE.AETERM" Value="AGITATED"/>
```
#### **Display 3** *Define-XML Fragment*

```
\leq ODM \ldots >
   <Study OID="cdisc01">
 ...
     <MetaDataVersion OID="MDV.CDISC01.SDTMIG.3.1.2.SDTM.1.2"
      Name="Study CDISC01, Data Definitions"
      Description="Study CDISC01, Data Definitions"
      def:DefineVersion="2.0.0" def:StandardName="SDTM-IG"
      def:StandardVersion="3.1.2">
 ...
      <ItemGroupDef OID="IG.AE"
        Domain="AE" Name="AE" Repeating="Yes" IsReferenceData="No"
         SASDatasetName="AE" Purpose="Tabulation"
        def:Structure="One record per adverse event per subject"
        def:Class="EVENTS" def:ArchiveLocationID="LF.AE">
       ...
          <ItemRef ItemOID="IT.AE.AETERM" OrderNumber="6" Mandatory="Yes"/>
   ...
      <ItemDef OID="IT.AE.AETERM" Name="AETERM" DataType="text" Length="25"
          SASFieldName="AETERM">
```
In a Dataset-XML file, the ClinicalData attributes StudyOID and MetaDataVersionOID must be the same value as the corresponding OID attributes in the define.xml document. The ItemGroupOID value must be the same value as the corresponding ItemGroup OID attribute.

In the Dataset-XML file, all ItemOID attributes in the ItemData elements must have values identical to the values of the corresponding ItemOID attributes in the ItemRef elements that are child elements of the corresponding ItemGroupDef element in the define.xml document.

It would be an error to try to extract from the Dataset-XML file the SAS data set name from an ItemGroup object identifier (ItemGroupOID="IG.AE") or to extract the variable name from an object identifier (ItemOID="IT.AE.AETERM"). There is no requirement concerning the values of the identifiers.

SAS tables and columns are matched to @SASDatasetName (or, if this value is not specified, @Name) and @SASFieldName (or, if this value is not specified, @Name). SASDatasetName and SASFieldName are optional but @Name is always available.

In case the ItemGroup or ItemDef is not found, the XML is generated with the following pattern for @ItemGroupOID and @ItemOID:

ItemGroupOID = "IG.<table>" ItemOID = "IT.<table>.<column>"

Although ItemGroupOID and ItemOID are generated for missing ItemGroups or missing ItemDefs, it is important to realize that this may lead to problems later when converting Dataset-XML files to SAS data sets.

Warnings are written to the SAS log file and the write\_results data set in the results folder. Here is an example:

WARNING: [CSTLOGMESSAGE.DATASETXML\_WRITE] Columns not found in metadata: ADAE.AEDECOD ADAE.AETERM WARNING: [CSTLOGMESSAGE.DATASETXML\_WRITE] Missing ItemData/@ItemOID for column=AEDECOD has been set to IT.ADAE.AEDECOD WARNING: [CSTLOGMESSAGE.DATASETXML\_WRITE] Missing ItemData/@ItemOID for column=AETERM has been set to IT.ADAE.AETERM

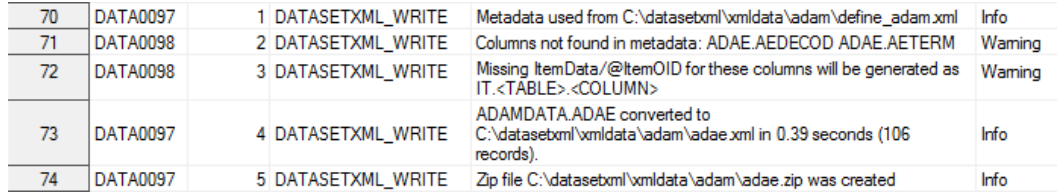

The @IsReferenceData attribute in the Define-XML file determines whether the data set is considered ReferenceData or ClinicalData:

```
 <ReferenceData StudyOID="cdisc01"
  MetaDataVersionOID="MDV.CDISC01.SDTMIG.3.1.2.SDTM.1.2">
  <ItemGroupData ItemGroupOID="IG.TE" data:ItemGroupDataSeq="1">
    <ItemData ItemOID="IT.STUDYID" Value="CDISC01"/>
    <ItemData ItemOID="IT.TE.DOMAIN" Value="TE"/>
    <ItemData ItemOID="IT.TE.ETCD" Value="EOS"/>
    <ItemData ItemOID="IT.TE.ELEMENT" Value="End of Study"/>
    <ItemData ItemOID="IT.TE.TESTRL" Value="Study Termination"/>
     <ItemData ItemOID="IT.TE.TEDUR" Value="P1D"/>
```

```
 </ItemGroupData>
```

```
 <ClinicalData StudyOID="cdisc01"
  MetaDataVersionOID="MDV.CDISC01.SDTMIG.3.1.2.SDTM.1.2">
   <ItemGroupData ItemGroupOID="IG.AE" data:ItemGroupDataSeq="1">
     <ItemData ItemOID="IT.STUDYID" Value="CDISC01"/>
     <ItemData ItemOID="IT.AE.DOMAIN" Value="AE"/>
     <ItemData ItemOID="IT.USUBJID" Value="CDISC01.100008"/>
     <ItemData ItemOID="IT.AE.AESEQ" Value="1"/>
     <ItemData ItemOID="IT.AE.AESPID" Value="1"/>
     <ItemData ItemOID="IT.AE.AETERM" Value="AGITATED"/>
```
Although not essential for the creation of Dataset-XML files, setting the **\_**cstCheckLengths macro parameter to "Y" enables the macro to determine whether the lengths defined in the metadata are long enough for character data. Warnings are written to the SAS log file and the write\_results data set in the results folder. Here is an example:

```
WARNING: [CSTLOGMESSAGE.DATASETXML_WRITE] Length too short: 
__ItemGroupOID=IG.ADAE __ItemOID=IT.ADAE.AETERM Length=20 _valueLength=24 
value=HEARTBURN-LIKE DYSPEPSIA
WARNING: [CSTLOGMESSAGE.DATASETXML_WRITE] Length too short: 
__ItemGroupOID=IG.ADAE __ItemOID=IT.ADAE.AETERM Length=20 _valueLength=25 
value=ACID REFLUX (OESOPHAGEAL)
WARNING: [CSTLOGMESSAGE.DATASETXML_WRITE] Length too short: 
 __ItemGroupOID=IG.ADAE __ItemOID=IT.ADAE.AEDECOD Length=20 _valueLength=32 
value=Gastrooesophageal reflux disease
WARNING: [CSTLOGMESSAGE.DATASETXML_WRITE] Length too short: 
 __ItemGroupOID=IG.ADAE __ItemOID=IT.ADAE.AETERM Length=20 _valueLength=25 
value=ACID REFLUX (OESOPHAGEAL)
```
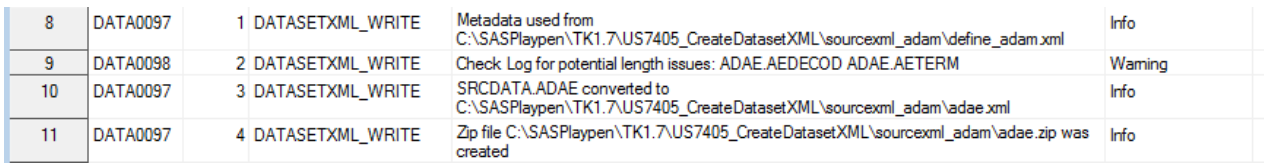

This check is important to avoid data truncation problems when importing the Dataset-XML files into SAS data set with the datasetxml-read macro.

The datasetxml\_write macro also checks that numeric variables in ADaM data sets that represent Date/Time information have a DisplayFormat defined in the Define-XML file.

### **Creating SAS Data Sets from Dataset-XML files**

This sample program creates SAS data sets from Dataset-XML files:

*Dataset-XML Root*/programs/create\_sas\_from\_datasetxml\_standalone.sas

After initialization, the program runs the datasetxml read macro:

```
libname dataxml "&studyRootPath/xmldata/sdtm";
libname sdtmdata "&studyRootPath/sasdata/imported/sdtm";
filename defxml "&studyOutputPath/xmldata/sdtm/define.xml";
```

```
%datasetxml_read(
```
\_cstSourceDatasetXMLLibrary=dataxml,

```
 _cstOutputLibrary=sdtmdata,
 _cstSourceMetadataDefineFileRef=defxml,
 _cstDatetimeLength=64,
 _cstAttachFormats=Y
 );
```
The Define-XML file that describes the Dataset-XML files must contain metadata information about all Dataset-XML files and all variables to be converted to SAS data sets. The Dataset-XML files by themselves do not have any information about the SAS data sets (name and label) or the SAS variables (name, label, data type, length, and display format).

Character variables that represent Date/Time related information in ADaM or SDTM data conform to the ISO 8601 standard and do not have a length specified in the Define-XML file. The \_cstDateTimeLength macro parameter specifies the length to use for these variables when they are converted to SAS data sets. If the lengths of character variables are too short to hold the data, warnings are written to the SAS log file and the read\_results data set in the results folder. Here is an example of length issues:

```
WARNING: [CSTLOGMESSAGE.DATASETXML_READ] TRUNCATION occurred: Length=20 too 
short for ItemGroupDataSeq=12 IT.ADAE.AETERM value=HEARTBURN-LIKE DYSPEPSIA 
(1ength=
24)
WARNING: [CSTLOGMESSAGE.DATASETXML_READ] TRUNCATION occurred: Length=20 too 
short for ItemGroupDataSeq=25 IT.ADAE.AETERM value=HEARTBURN-LIKE DYSPEPSIA 
(length=
24)
WARNING: [CSTLOGMESSAGE.DATASETXML_READ] TRUNCATION occurred: Length=20 too 
short for ItemGroupDataSeq=28 IT.ADAE.AETERM value=ACID REFLUX (OESOPHAGEAL)
WARNING: [CSTLOGMESSAGE.DATASETXML_READ] TRUNCATION occurred: Length=20 too 
short for ItemGroupDataSeq=28 IT.ADAE.AEDECOD value=Gastrooesophageal reflux 
disease
(length=32)
```
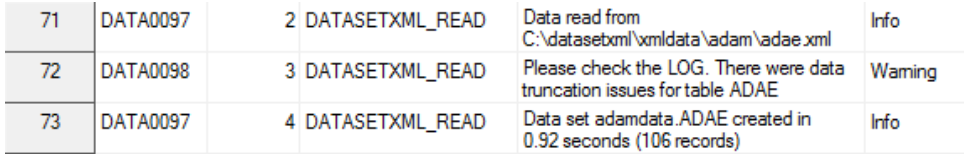

Inconsistencies between the Dataset-XML file and the Define-XML file, which can lead to issues with matching data to metadata, are written to the SAS log file and the read results data set in the results folder. Here is an example:

WARNING: [CSTLOGMESSAGE.DATASETXML\_READ] Items not found in metadata: IT.ADAE.AEDECOD IT.ADAE.AETERM

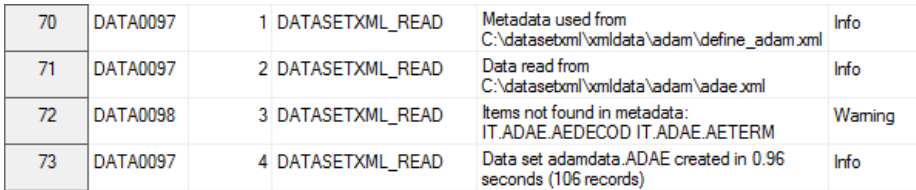

In this example, the ADAE data set is created without the AETERM and AEDECOD variables, as shown in this PROC COMPARE output:

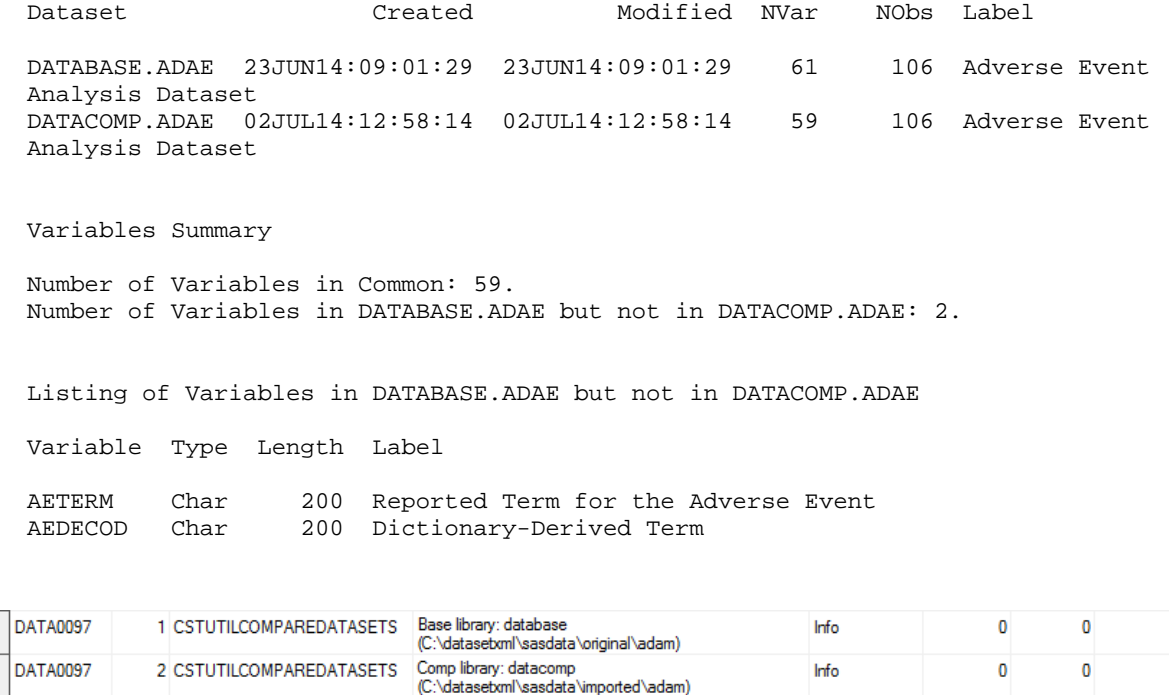

Error

1024

1024 BASEVAR

### **Validating Dataset-XML Files Against an XML Schema**

1 CSTUTILCOMPAREDATASETS Comparing database.adae and datacomp.adae -

Differences

This sample program validates Dataset-XML files and the Define-XML file against the XML schema as it was published by CDISC:

*Dataset-XML Root*/programs/validate\_datasetxml.sas

Here is an example call:

 $37$ 38 39

**DATA0099** 

```
%XML_Validate(
  _cstXMLStandard=CDISC-DEFINE-XML, 
  _cstXMLStandardVersion=2.0.0, 
  _cstXMLFolder=&studyRootPath/xmldata/sdtm,
  _cstWhereClause=%nrstr(where index(upcase(xmlfilename), "DEFINE") ge 1)
);
 %XML_Validate(
   _cstXMLStandard=CDISC-DATASET-XML, 
   _cstXMLStandardVersion=1.0.0, 
   _cstXMLFolder=&studyRootPath/xmldata/sdtm,
  _cstWhereClause=%nrstr(where index(upcase(xmlfilename), "DEFINE") eq 0)
);
```
The whereClause macro parameter limits validation to specific files or excludes specific files.

Here is an example of the messages that are written to the SAS log file:

```
INFO: [CSTLOGMESSAGE.XML_VALIDATE] XML Schema file = c:/datasetxml/schema-
repository/cdisc-definexml-2.0.0/define2-0-0.xsd
INFO: [CSTLOGMESSAGE.XML_VALIDATE] XML file =
```

```
c:/datasetxml/xmldata/sdtm/define.xml
NOTE: [CSTLOGMESSAGE.XML_VALIDATE] c:/datasetxml/xmldata/sdtm/define.xml 
validated successfully.
INFO: [CSTLOGMESSAGE.XML_VALIDATE] XML Schema file = c:/datasetxml/schema-
repository/cdisc-datasetxml-1.0.0/dataset1-0-0.xsd
INFO: [CSTLOGMESSAGE.XML_VALIDATE] XML file = c:/datasetxml/xmldata/sdtm/ae.xml
NOTE: [CSTLOGMESSAGE.XML_VALIDATE] c:/datasetxml/xmldata/sdtm/ae.xml validated 
successfully.
```
#### Here is an example of the validation errors that are written to the SAS log file:

```
INFO: [CSTLOGMESSAGE.XML_VALIDATE] XML Schema file = c:/datasetxml/schema-
repository/cdisc-definexml-2.0.0/define2-0-0.xsd
INFO: [CSTLOGMESSAGE.XML_VALIDATE] XML file = 
c:/datasetxml/xmldata/sdtm/define.xml
ERROR: [CSTLOGMESSAGE.XML_VALIDATE] 
(Line 2175/Column 99) cvc-enumeration-valid: Value 'numeric' is not facet-valid 
with respect to enumeration '[integer, float, date, datetime, time, text,
string, double, URI, boolean, hexBinary, base64Binary, hexFloat, base64Float, 
partialDate, partialTime, partialDatetime, durationDatetime, intervalDatetime, 
incompleteDatetime, incompleteDate, incompleteTime]'. It must be a value from 
the enumeration.
...
```
#### The same messages will also be shown in the xmlvalidate\_results data set in the results folder:

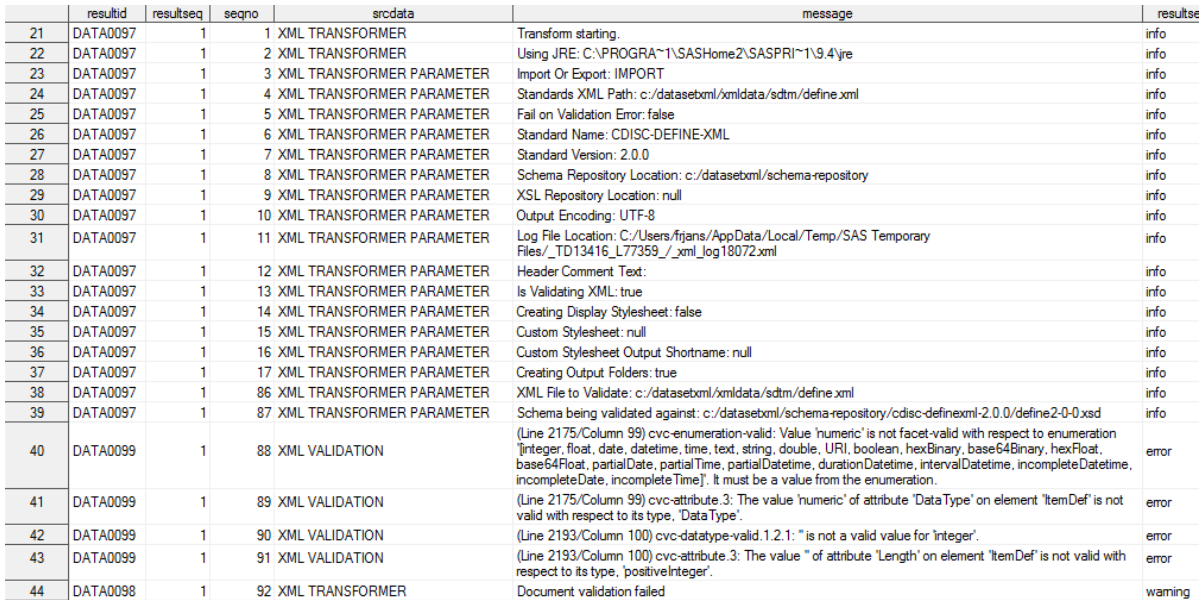

### **Comparing Original SAS Data Sets to SAS Data Sets Created from Dataset-XML Files**

This sample program compares the original SAS data sets with the SAS data sets that were created from the Dataset-XML files:

*Dataset-XML Root*/programs/compare\_datasetxml.sas

After initialization, the program runs the cstutilcomparedatasets macro:

);

```
libname database "&studyRootPath/sasdata/original/sdtm";
libname datacomp "&studyRootPath/sasdata/imported/sdtm";
%cstutilcomparedatasets(
  _cstLibBase=database, 
  _cstLibComp=datacomp, 
  _cstCompareLevel=16, 
  _cstCompOptions=%str(criterion=0.00000000000001),
  _cstCompDetail=Y
```
For every SAS data set that is compared, the macro reports the error code as returned by PROC COMPARE. Here are the error codes:

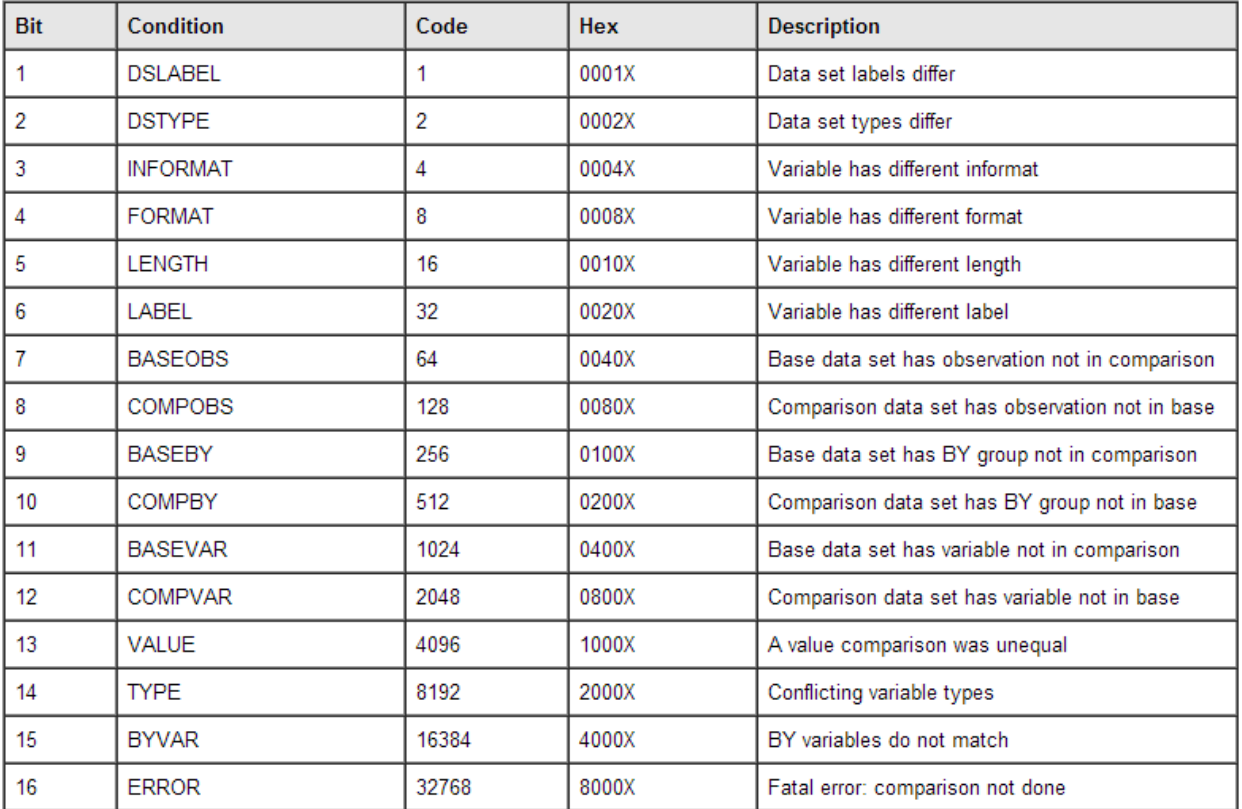

For example,  $\csc 40$  (8+32) indicates that a format and a label were different. This message is written to the SAS log file:

```
WARNING: [CSTLOGMESSAGE.CSTUTILCOMPAREDATASETS] Comparing srcdata.adqs 
and trgdata.adqs - Differences: FORMAT/LABEL (SysInfo=40)
```
When converting SAS data sets to Dataset-XML and then converting back to SAS data sets, expect these differences:

- Date- and time-related columns do not have a length defined in the Define-XML metadata. Specify a length to assign in the macro (for example, \_cstdatetimeLength=64). The length is used to create the date- and time related columns but can be different from the original lengths.
- SAS numeric variables are created with a length of 8 to avoid loss of precision, even when the original length or the length specified in the Define-XML file is less than 8.
- Character variables (DataType="text") that do not have a length specified in the Define-XML file are created with a length of 200.
- Small differences in precision can be expected around the machine precision for numeric variables that represent real numbers.
- Character data that contains leading spaces or trailing spaces loses the leading and trailing spaces.

By specifying PROC COMPARE options with the \_cstCompOptions macro parameter, you can specify that the comparison be less precise (for example,

\_cstCompOptions=%str(criterion=0.00000000000001)). Lesser precision prevents differences close to machine precision from being reported as errors.

#### **References**

- 1. CDISC Dataset-XML Specification Version 1.0, April 22, 2014 [\(http://www.cdisc.org/dataset-xml\)](http://www.cdisc.org/dataset-xml)
- 2. CDISC Operational Data Model (ODM), Version 1.3.2, February 5, 2013 [\(http://www.cdisc.org/odm\)](http://www.cdisc.org/odm)
- 3. Case Report Tabulation Data Definition Specification (define.xml), Version 1.0.0, February 9, 2005 [\(http://www.cdisc.org/define-xml\)](http://www.cdisc.org/define-xml)
- 4. CDISC Define-XML Specification, Version 2.0, March 5, 2013 [\(http://www.cdisc.org/define-xml\)](http://www.cdisc.org/define-xml)